### **ADALINE**

**Architecture:**

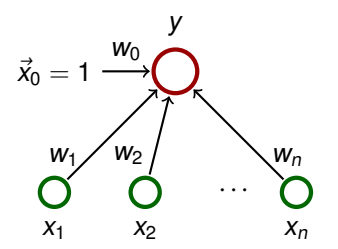

 $\vec{w} = (w_0, w_1, \dots, w_n)$  and  $\vec{x} = (x_0, x_1, \dots, x_n)$  where  $x_0 = 1$ . **Activity:**

► inner potential:  $\xi = w_0 + \sum_{i=1}^n w_i x_i = \sum_{i=0}^n w_i x_i = \vec{w} \cdot \vec{x}$ 

▶ activation function: 
$$
\sigma(\xi) = \xi
$$

**•** network function:  $y[\vec{w}](\vec{x}) = \sigma(\xi) = \vec{w} \cdot \vec{x}$ 

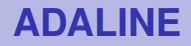

#### **Learning:**

**F** Given a training set

$$
\mathcal{T} = \left\{ \left(\vec{x}_1, d_1\right), \left(\vec{x}_2, d_2\right), \ldots, \left(\vec{x}_p, d_p\right) \right\}
$$

Here  $\vec{x}_k = (x_{k0}, x_{k1}, \dots, x_{kn}) \in \mathbb{R}^{n+1}$ ,  $x_{k0} = 1$ , is the k-th input, and  $d_k \in \mathbb{R}$  is the expected output.

Intuition: The network is supposed to compute an affine approximation of the function (some of) whose values are given in the training set.

## **Oaks in Wisconsin**

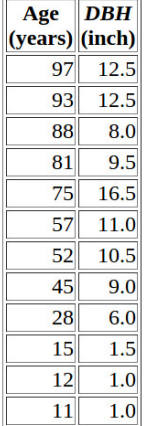

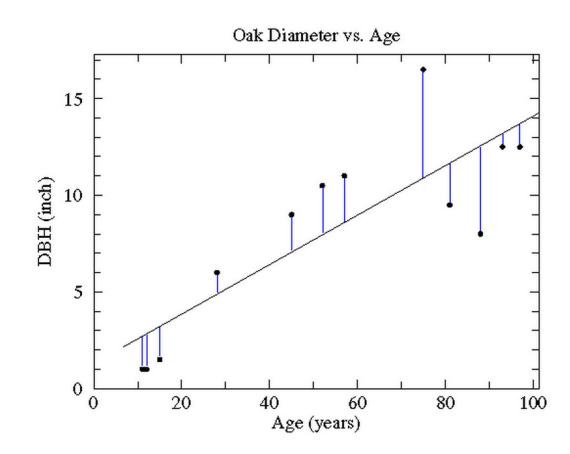

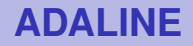

**Error function:** 

$$
E(\vec{w}) = \frac{1}{2} \sum_{k=1}^{p} (\vec{w} \cdot \vec{x}_k - d_k)^2 = \frac{1}{2} \sum_{k=1}^{p} \left( \sum_{i=0}^{n} w_i x_{ki} - d_k \right)^2
$$

The goal is to find  $\vec{w}$  which minimizes  $E(\vec{w})$ .

## **Error function**

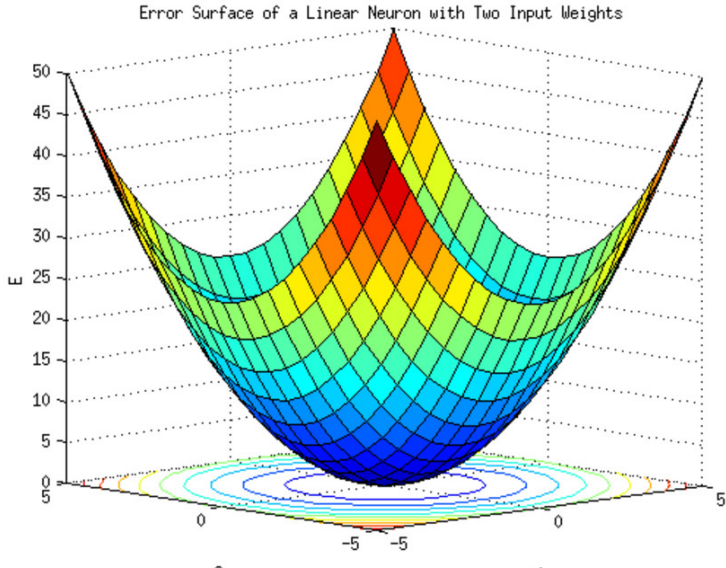

 $w2$ 

 $\omega$ 1

## **Gradient of the error function**

Consider **gradient** of the error function:

$$
\nabla E(\vec{w}) = \left(\frac{\partial E}{\partial w_0}(\vec{w}), \ldots, \frac{\partial E}{\partial w_n}(\vec{w})\right)
$$

Intuition:  $\nabla E(\vec{w})$  is a vector in the **weight space** which points in the direction of the steepest ascent of the error function. Note that the vectors  $\vec{x}_k$  are just parameters of the function E, and are thus fixed!

#### **Fact**

If  $\nabla E(\vec{w}) = \vec{0} = (0, \ldots, 0)$ , then  $\vec{w}$  is a global minimum of E.

For ADALINE, the error function  $E(\vec{w})$  is a convex paraboloid and thus has the unique global minimum.

### **Gradient - illustration**

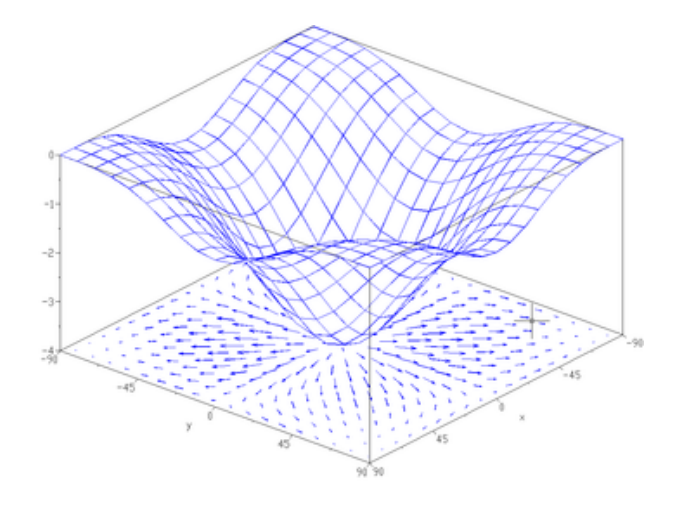

Caution! This picture just illustrates the notion of gradient ... it is not the convex paraboloid  $E(\vec{w})$  !

### **Gradient of the error function (ADALINE)**

$$
\frac{\partial E}{\partial w_{\ell}}(\vec{w}) = \frac{1}{2} \sum_{k=1}^{p} \frac{\partial E}{\partial w_{\ell}} \left( \sum_{i=0}^{n} w_{i}x_{ki} - d_{k} \right)^{2}
$$
\n
$$
= \frac{1}{2} \sum_{k=1}^{p} 2 \left( \sum_{i=0}^{n} w_{i}x_{ki} - d_{k} \right) \frac{\partial E}{\partial w_{\ell}} \left( \sum_{i=0}^{n} w_{i}x_{ki} - d_{k} \right)
$$
\n
$$
= \frac{1}{2} \sum_{k=1}^{p} 2 \left( \sum_{i=0}^{n} w_{i}x_{ki} - d_{k} \right) \left( \sum_{i=0}^{n} \left( \frac{\partial E}{\partial w_{\ell}} w_{i}x_{ki} \right) - \frac{\partial E}{\partial w_{\ell}} d_{k} \right)
$$
\n
$$
= \sum_{k=1}^{p} (\vec{w} \cdot \vec{x}_{k} - d_{k}) x_{k\ell}
$$

p

Thus

$$
\nabla E(\vec{w}) = \left(\frac{\partial E}{\partial w_0}(\vec{w}),\ldots,\frac{\partial E}{\partial w_n}(\vec{w})\right) = \sum_{k=1}^p \left(\vec{w}\cdot\vec{x}_k - d_k\right)\vec{x}_k
$$

## **ADALINE - learning**

#### **Batch algorithm (gradient descent):**

**Idea:** In every step "move" the weights in the direction opposite to the gradient.

The algorithm computes a sequence of weight vectors  $\vec{w}^{(0)}, \vec{w}^{(1)}, \vec{w}^{(2)}, \ldots$ 

- ► weights in  $\vec{w}^{(0)}$  are randomly initialized to values close to 0
- $\blacktriangleright$  in the step  $t+1$ , weights  $\vec{w}^{(t+1)}$  are computed as follows:  $\vec{w}^{(t+1)} = \vec{w}^{(t)} - \varepsilon \cdot \nabla E(\vec{w}^{(t)})$

$$
= \vec{w}^{(t)} - \varepsilon \cdot \sum_{k=1}^p (\vec{w}^{(t)} \cdot \vec{x}_k - d_k) \cdot \vec{x}_k
$$

Here  $k = (t \mod p) + 1$  and  $0 < \varepsilon \le 1$  is a learning rate.

#### **Proposition**

For sufficiently small  $\varepsilon > 0$  the sequence  $\vec{w}^{(0)}$ ,  $\vec{w}^{(1)}$ ,  $\vec{w}^{(2)}$ ,... converges (componentwise) to the global minimum of E (i.e. to the vector  $\vec{w}$  satisfying  $\nabla E(\vec{w}) = \vec{0}$ .

## **ADALINE – Animation**

Linear regression by gradient descent

**Error function** 

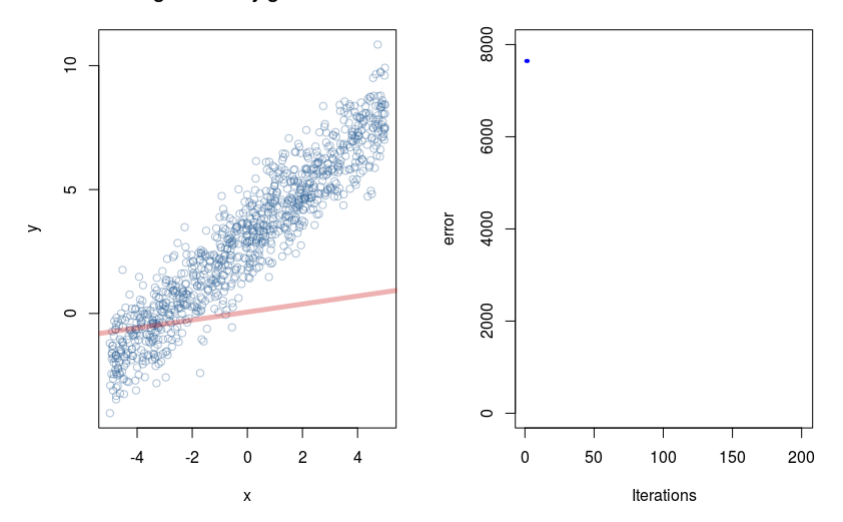

Linear regression by gradient descent

**Error function** 

# **ADALINE - learning**

#### **Online algorithm (Delta-rule, Widrow-Hoff rule):**

- **•** weights in  $\vec{w}^{(0)}$  initialized randomly close to 0
- $\blacktriangleright$  in the step  $t+1$ , weights  $\vec{w}^{(t+1)}$  are computed as follows:

$$
\vec{w}^{(t+1)} = \vec{w}^{(t)} - \varepsilon(t) \cdot (\vec{w}^{(t)} \cdot \vec{x}_k - d_k) \cdot \vec{x}_k
$$

Here  $k = t \mod p + 1$  and  $0 < \varepsilon(t) \le 1$  is a learning rate in the step  $t + 1$ .

Note that the algorithm does not work with the complete gradient but only with its part determined by the currently considered training example.

#### **Theorem (Widrow & Hoff)**

If  $\varepsilon(t) = \frac{1}{t}$ , then  $\vec{w}^{(0)}$ ,  $\vec{w}^{(1)}$ ,  $\vec{w}^{(2)}$ ,... converges to the global minimum of E.

How to use the ADALINE for classification?

 $\blacktriangleright$  The training set is

$$
\mathcal{T} = \left\{ \left( \vec{x}_1, d_1 \right), \left( \vec{x}_2, d_2 \right), \ldots, \left( \vec{x}_p, d_p \right) \right\}
$$

kde  $\vec{x}_k = (x_{k0}, x_{k1}, \dots, x_{kn}) \in \mathbb{R}^{n+1}$  a  $d_k \in \{1, -1\}.$ Here  $d_k$  determines a class.

- $\triangleright$  Train the network using the ADALINE algorithm.
- $\triangleright$  We may expect the following:
	- ► if  $d_k = 1$ , then  $\vec{w} \cdot \vec{x}_k > 0$
	- $\cdot$  if  $d_k = -1$ , then  $\vec{w} \cdot \vec{x}_k < 0$
- $\triangleright$  This does not have to be always true but if the training set is reasonably linearly separable, then the algorithm typically gives satisfactory results.

## **Architecture – Multilayer Perceptron (MLP)**

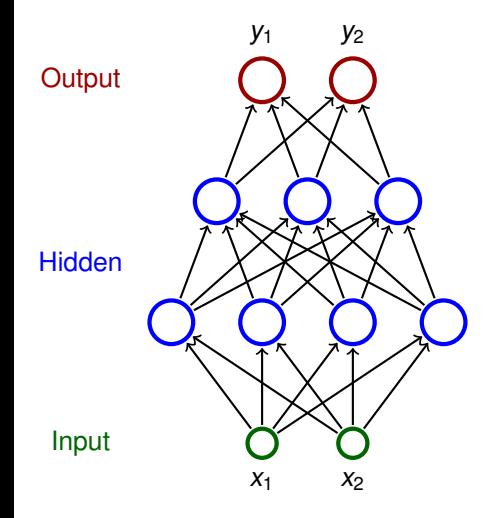

- **Neurons partitioned into layers;** one input layer, one output layer, possibly several hidden layers
- layers numbered from 0; the input layer has number 0
	- $\blacktriangleright$  E.g. three-layer network has two hidden layers and one output layer
- $\blacktriangleright$  Neurons in the *i*-th layer are connected with all neurons in the  $i + 1$ -st layer
- $\triangleright$  Architecture of a MLP is typically described by numbers of neurons in individual layers (e.g. 2-4-3-2)

### **MLP – architecture**

#### **Notation:**

- $\blacktriangleright$  Denote
	- $\rightarrow$  X a set of *input* neurons
	- $\triangleright$  Y a set of *output* neurons
	- ► Z a set of all neurons  $(X, Y \subseteq Z)$
- $\blacktriangleright$  individual neurons denoted by indices i, j etc.
	- $\blacktriangleright$   $\xi_j$  is the inner potential of the neuron *j after the computation* stops
	- ►  $y_j$  is the output of the neuron  $j$  after the computation stops

(define  $y_0 = 1$  is the value of the formal unit input)

 $\triangleright$   $w_{ii}$  is the weight of the connection **from** *i* to *j* 

(in particular,  $w_{i0}$  is the weight of the connection from the formal unit input, i.e.  $w_{j0} = -b_j$  where  $b_j$  is the bias of the neuron j)

- $\blacktriangleright$   $i_{\leftarrow}$  is a set of all *i* such that *j* is adjacent from *i* (i.e. there is an arc **to** j from i)
- $\rightarrow$   $i^{\rightarrow}$  is a set of all *i* such that *i* is adjacent to *i* (i.e. there is an arc **from** j to i)

## **MLP – activity**

### **Activity:**

inner potential of neuron  $i$ :

$$
\xi_j = \sum_{i \in j_{\leftarrow}} w_{ji} y_i
$$

- **•** activation function  $\sigma_j$  for neuron j (arbitrary differentiable) [e.g. logistic sigmoid  $\sigma_j(\xi) = \frac{1}{1 + e^{-\lambda_j \xi}}$  ]
- ► State of non-input neuron  $j \in Z \setminus X$  after the computation stops:

$$
y_j=\sigma_j(\xi_j)
$$

( $y_i$  depends on the configuration  $\vec{w}$  and the input  $\vec{x}$ , so we sometimes write  $y_i(\vec{w}, \vec{x})$ )

The network computes a function  $\mathbb{R}^{|X|}$  do  $\mathbb{R}^{|Y|}$ . Layer-wise computation: First, all input neurons are assigned values of the input. In the  $\ell$ -th step, all neurons of the  $\ell$ -th layer are evaluated.

## **MLP – learning**

#### **Learning:**

 $\blacktriangleright$  Given a **training set**  $\mathcal T$  of the form

$$
\left\{ \begin{pmatrix} \vec{x}_k, \vec{d}_k \end{pmatrix} \quad \middle| \quad k = 1, \ldots, p \right\}
$$

Here, every  $\vec{x}_k \in \mathbb{R}^{|X|}$  is an *input vector* end every  $\vec{d}_k \in \mathbb{R}^{|Y|}$ is the desired network output. For every  $j \in Y$ , denote by  $d_{ki}$  the desired output of the neuron *j* for a given network input  $\vec{x}_{k}$  (the vector  $\vec{d}_{k}$  can be written as  $\left(d_{kj}\right)_{j\in\mathsf{Y}}).$ 

**Error function:** 

$$
E(\vec{w}) = \sum_{k=1}^p E_k(\vec{w})
$$

where

$$
E_k(\vec{w}) = \frac{1}{2} \sum_{j \in Y} (y_j(\vec{w}, \vec{x}_k) - d_{kj})^2
$$

## **MLP – learning algorithm**

#### **Batch algorithm (gradient descent):**

The algorithm computes a sequence of weight vectors  $\vec{w}^{(0)}, \vec{w}^{(1)}, \vec{w}^{(2)}, \ldots$ 

- $\blacktriangleright$  weights in  $\vec{w}^{(0)}$  are randomly initialized to values close to 0
- $\blacktriangleright$  in the step  $t+1$  (here  $t=0,1,2\ldots$ ), weights  $\vec{w}^{(t+1)}$  are computed as follows:

$$
\mathbf{w}_{ji}^{(t+1)} = \mathbf{w}_{ji}^{(t)} + \Delta \mathbf{w}_{ji}^{(t)}
$$

where

$$
\Delta w_{ji}^{(t)} = -\varepsilon(t) \cdot \frac{\partial E}{\partial w_{ji}}(\vec{w}^{(t)})
$$

is a weight update of  $w_{ii}$  in step  $t + 1$  and  $0 < \varepsilon(t) \leq 1$  is a learning rate in step  $t + 1$ .

Note that  $\frac{\partial E}{\partial w_{ji}}(\vec{w}^{(t)})$  is a component of the gradient  $\nabla E$ , i.e. the weight update can be written as  $\vec{w}^{(t+1)} = \vec{w}^{(t)} - \varepsilon(t) \cdot \nabla E(\vec{w}^{(t)})$ .

## **MLP – error function gradient**

For every  $w_{ji}$  we have

$$
\frac{\partial E}{\partial w_{ji}} = \sum_{k=1}^{p} \frac{\partial E_k}{\partial w_{ji}}
$$

where for every  $k = 1, \ldots, p$  holds

$$
\frac{\partial E_k}{\partial w_{ji}} = \frac{\partial E_k}{\partial y_j} \cdot \sigma'_j(\xi_j) \cdot y_i
$$

and for every  $j \in Z \setminus X$  we get

∂E<sup>k</sup>

$$
\frac{\partial E_k}{\partial y_j} = y_j - d_{kj} \qquad \text{for } j \in Y
$$
  

$$
\frac{\partial E_k}{\partial y_j} = \sum_{r \in j^{\to}} \frac{\partial E_k}{\partial y_r} \cdot \sigma'_r(\xi_r) \cdot w_{rj} \qquad \text{for } j \in Z \setminus (Y \cup X)
$$

(Here all  $y_i$  are in fact  $y_i(\vec{w}, \vec{x}_k)$ ).

### **MLP – error function gradient**

• If 
$$
\sigma_j(\xi) = \frac{1}{1 + e^{-\lambda_j \xi}}
$$
 for all  $j \in \mathbb{Z}$ , then  

$$
\sigma'_j(\xi_j) = \lambda_j y_j(1 - y_j)
$$

and thus for all  $j \in Z \setminus X$ :

$$
\frac{\partial E_k}{\partial y_j} = y_j - d_{kj} \quad \text{for } j \in Y
$$
\n
$$
\frac{\partial E_k}{\partial y_j} = \sum_{r \in j^{-1}} \frac{\partial E_k}{\partial y_r} \cdot \lambda_r y_r (1 - y_r) \cdot w_{rj} \quad \text{for } j \in Z \setminus (Y \cup X)
$$

**►** If  $\sigma_i(\xi) = a \cdot \tanh(b \cdot \xi_i)$  for all  $j \in \mathbb{Z}$ , then

$$
\sigma'_j(\xi_j)=\frac{b}{a}(a-y_j)(a+y_j)
$$

## **MLP – computing the gradient**

Compute  $\frac{\partial E}{\partial w_{ji}} = \sum_{k=1}^p \frac{\partial E_k}{\partial w_{ji}}$  $\frac{\partial E_k}{\partial \textit{w}_{ji}}$  as follows: Initialize  $\mathcal{E}_{ii} := 0$ (By the end of the computation:  $\mathcal{E}_{ji} = \frac{\partial E}{\partial w_{ji}}$ )

For every  $k = 1, \ldots, p$  do:

- **1. forward pass:** compute  $y_i = y_i(\vec{w}, \vec{x}_k)$  for all  $i \in \mathbb{Z}$
- **2. backward pass:** compute  $\frac{\partial E_k}{\partial y_j}$  for all  $j \in Z$  using backpropagation (see the next slide!)

**3.** compute 
$$
\frac{\partial E_k}{\partial w_{ji}}
$$
 for all  $w_{ji}$  using

$$
\frac{\partial E_k}{\partial w_{ji}} := \frac{\partial E_k}{\partial y_j} \cdot \sigma'_j(\xi_j) \cdot y_i
$$

4. 
$$
\mathcal{E}_{ji} := \mathcal{E}_{ji} + \frac{\partial E_k}{\partial w_{ji}}
$$

The resulting  $\mathcal{E}_{ji}$  equals  $\frac{\partial E}{\partial \mathsf{w}_{ji}}.$ 

Compute  $\frac{\partial E_k}{\partial y_j}$  for all  $j \in Z$  as follows:

• if 
$$
j \in Y
$$
, then  $\frac{\partial E_k}{\partial y_j} = y_j - d_{kj}$ 

Fig if  $j \in Z \setminus Y \cup X$ , then assuming that j is in the  $\ell$ -th layer and assuming that  $\frac{\partial E_k}{\partial y_r}$  has already been computed for all neurons in the  $\ell + 1$ -st layer, compute

$$
\frac{\partial E_k}{\partial y_j} = \sum_{r \in j^+} \frac{\partial E_k}{\partial y_r} \cdot \sigma'_r(\xi_r) \cdot w_{rj}
$$

(This works because all neurons of  $r \in j^{\rightarrow}$  belong to the  $\ell + 1$ -st layer.)

## **Complexity of the batch algorithm**

Computation of  $\frac{\partial E}{\partial w_{ji}}(\vec{w}^{(t-1)})$  stops in time linear in the size of the network plus the size of the training set.

(assuming unit cost of operations including computation of  $\sigma'_t(\xi_t)$  for given  $\xi_t$ )

**Proof sketch:** The algorithm does the following p times:

- **1.** forward pass, i.e. computes  $y_i(\vec{w}, \vec{x}_k)$
- **2.** backpropagation, i.e. computes  $\frac{\partial E_k}{\partial y_j}$
- **3.** computes  $\frac{\partial E_k}{\partial \mathbf{w}_{ji}}$  and adds it to  $\mathcal{E}_{ji}$  (a constant time operation in the unit cost framework)

The steps 1. - 3. take linear time.

Note that the speed of convergence of the gradient descent cannot be estimated ...

## **MLP – learning algorithm**

#### **Online algorithm:**

The algorithm computes a sequence of weight vectors  $\vec{w}^{(0)}, \vec{w}^{(1)}, \vec{w}^{(2)}, \ldots$ 

- $\blacktriangleright$  weights in  $\vec{w}^{(0)}$  are randomly initialized to values close to 0
- $\blacktriangleright$  in the step  $t+1$  (here  $t=0,1,2\ldots$ ), weights  $\vec{w}^{(t+1)}$  are computed as follows:

$$
\mathbf{w}_{ji}^{(t+1)} = \mathbf{w}_{ji}^{(t)} + \Delta \mathbf{w}_{ji}^{(t)}
$$

where

$$
\Delta w_{ji}^{(t)} = -\varepsilon(t) \cdot \frac{\partial E_k}{\partial w_{ji}} (w_{ji}^{(t)})
$$

is the weight update of  $w_{ij}$  in the step  $t + 1$  and  $0 < \varepsilon(t) \leq 1$ is the learning rate in the step  $t + 1$ .

There are other variants determined by selection of the training examples used for the error computation (more on this later).

### **Illustration of the gradient descent – XOR**

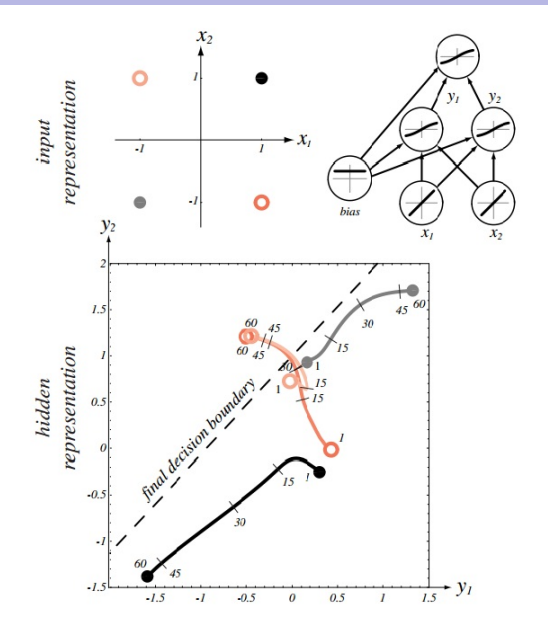

Source: Pattern Classification (2nd Edition); Richard O. Duda, Peter E. Hart, David G. Stork

## **Animation (sin(x)), network 1-5-1)**

#### One iteration:

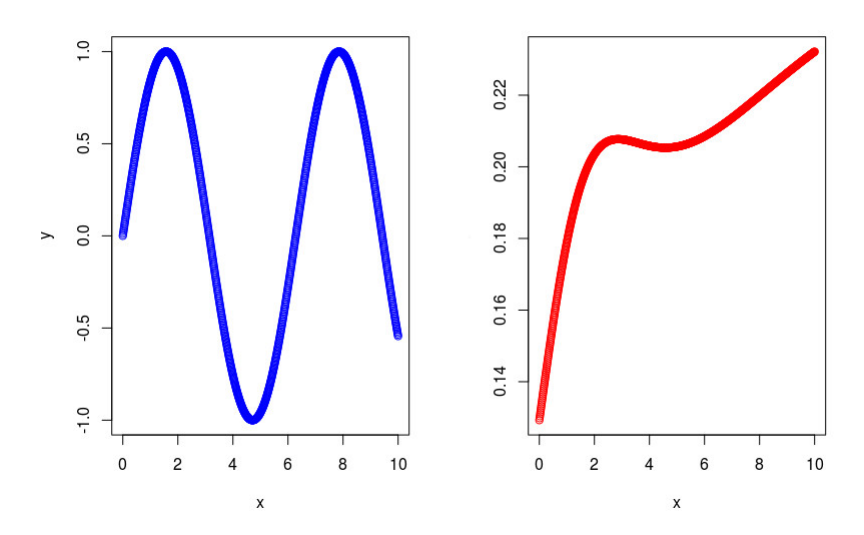

10 iterations: